## **Google Android 4.1 Manual Pdf**>>>CLICK HERE<<<

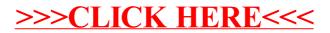